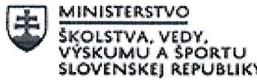

f-..1-lEUGdPst<r0Nrl aaa r..r---oPERACNYPROGRAM I "." l:;ffiffiw'#\*Dffir. !t! ruDsKEzDRorE

# Štvrťročná správa o činnosti pedagogického zamestnanca pre štandardnú stupnicu jednotkových nákladov "hodinová sadzba učiteľa/učiteľov podľa kategórie škôl (ZŠ, SŠ) - počet hodín strávených vzdelávacími aktivitami ("extra hodiny")"

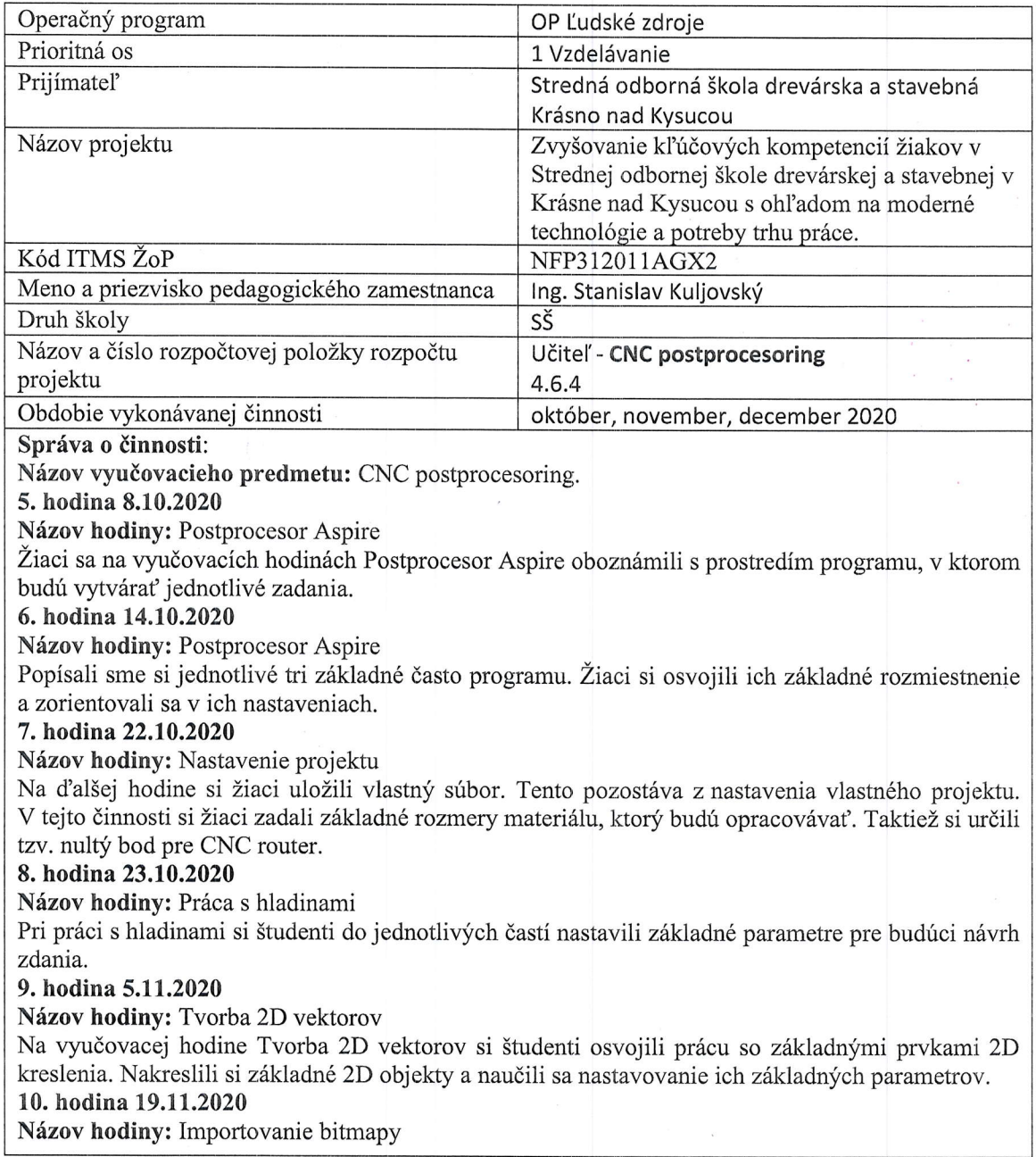

V tematickej časti Importovanie bitmapy žiaci importovali jednotlivé bitmapy do vytvoreného projektu. Nastavili veľkosť a umiestnenie obrázku.

#### 11. hodina 20.11.2020

Názov hodiny: Vytvárať (textúry) tvary rýchlo z bitmáp

V časti Vytvárať (textúry) tvary rýchlo z bitmáp na základne predchádzajúcich osvojených zručnosti 2D objektov využili tieto poznatky. Pomocou 2D kriviek prekreslili jednotlivé časti z obrázku do programu.

### 12. hodina 3.12.2020

Názov hodiny: Transformácia objektov

Na úpravu časti obrázku využili príkazy Transformácia objektov. Pomocou týchto nástrojov upravovali zadanie.

#### 13. hodina 4.12.2020

Názov hodiny: Upravenie objektov

Pomocou časti Upravenie objektov upravili jednotlivé časti bitmapového obrázku do záverečnej podoby navrhovaného zadania.

### 14. hodina 17.12.2020

Názov hodiny: Odsadenie a rozvrhnutie objektov

V celku Odsadenie a rozvrhnutie objektov rozmiestnili jednotlivé časti zadania na obrábaný povrch tak aby bola využitá maximálna plocha objektu a bola zachovaná štruktúra kresby z obrázku.

## 15. hodina 18.12.2020

### Názov hodiny: Modelovanie 3D objektov

Po osvojení základných 2D vektorov si v časti Modelovanie 3D objektov osvojili rozmiestnenie nástrojov pre tvorbu 3D objektov a ich úpravu.

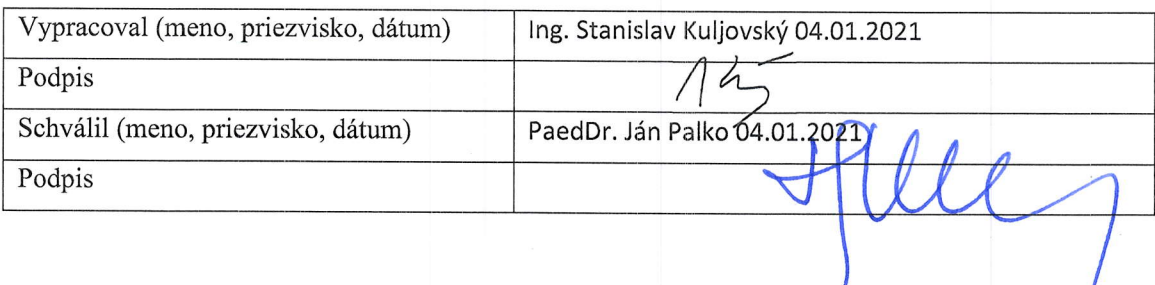

# Pokyny k vyplneniu Štvrťročnej správy o činnosti pedagogického zamestnanca pre štandardnú stupnicu jednotkových nákladov "hodinová sadzba učiteľa/učiteľov podľa kategórie škôl (ZŠ, SŠ) - počet hodín strávených vzdelávacími aktivitami ("extra hodiny")"

vypĺňa sa pri využívaní štandardnej stupnice jednotkových nákladov hodinová sadzba učitel'a/učitel'ov podľa kategórie škôl (ZŠ, SŠ) - počet hodín strávených vzdelávacími aktivitami ("extra hodiny") - http://www.minedu.sk/zjednodusene-vykazovanie-vydavkov/

1. V riadku Prijímateľ - uvedie sa názov prijímateľa podľa zmluvy o poskytnutí nenávratného finančného príspevku (ďalej len "zmluva o NFP")

2. V riadku Názov projektu - uvedie sa úplný názov projektu podľa zmluvy NFP, nepoužíva sa skrátený názov projektu

3. V riadku Kód ITMS ŽoP - uvedie sa kód ŽoP podľa ITMS2014+ - vyplní prijímateľ

4. V riadku Meno a priezvisko zamestnanca – uvedie sa meno a priezvisko pedagogického zamestnanca ktorý predmetnú činnosť vykonával

5. Druh školy - uvedie sa škola, na ktorej bola realizovaná vzdelávacia aktivita (ZŠ I. stupeň, ZŠ II. stupeň, SŠ)

6. V riadku Názov a číslo rozpočtovej položky projektu - uvedie sa názov a číslo rozpočtovej položky podl'a zmluvy o NFP

7. V riadku Obdobie vykonávania činnosti - uvedie sa obdobie, za ktoré sa štvrťročná správa o činnosti predkladá. Obdobie sa uvádza v nasledovnom formáte DD.MM.RRRR - DD.MM.RRR, ( napr.01.01.2018 - 31.03.2018)

8. V riadku Správa o činnosti - uvedú a popíšu sa činnosti, ktoré pedagogický zamestnanec vykonával v rámci "extra hodín"; t.j. názov vzdelávacej aktivity - extra hodiny - uvedie sa názov vyučovacieho predmetu, na ktorom boli realizované vyučovacie hodiny nad rámec hodín financovaných zo štátneho rozpočtu v danom štvrťroku za každý mesiac samostatne. Ide o činnosti, ktoré boli zabezpečované nad rámec hodín financovaných zo štátneho rozpočtu. Tieto činnosti musia byť v súlade so štatutárom školy potvrdeným menným zoznamom učiteľov a počtom hodín jednotlivých učiteľov, ktorí zabezpečovali/realizovali zvýšené hodiny vzdelávacích aktivít

9. V riadku Vypracoval - uvedie sa celé meno a priezvisko zamestnanca, ktorý štvrťročnú správu o činnosti vypracoval a dátum vypracovania štvrťročnej správy o činnosti

10. V riadku Podpis - zamestnanec, ktorý štvrťročnú správu o činnosti vypracoval sa vlastnoručne podpíše, (nie je možné použiť faximile pečiatky)

11. V riadku Schválil - uvedie sa celé meno a priezvisko zamestnanca, ktorý štvrťročnú správu schválil (štatutárny zástupca školy) a dátum schválenia štvrťročnej správy o činnosti

12. V riadku Podpis - zamestnanec, ktorý štvrť ročnú správu o činnosti schválil sa vlastnoručne podpíše, (nie je možné použiť faximile pečiatky).